Dezembro 2020 Mini-teste 4 Duração: 30m

Considere a camada de abstração que disponibiliza o tipo de dados *grafo não-dirigido com arestas coloridas*, onde se assume que os nós de cada grafo são numerados (0,1,...,n-1 onde n é o número de nós do grafo), e também as possíveis cores são numeradas (0,1,...,c-1 onde c é o número de cores considerado para as arestas de cada grafo), com as seguintes operações:

- *•* grvazio(n,c): grafo com n nós e sem qualquer aresta (mas com c cores para colorir potenciais arestas);
- *•* jaresta(g,i,j,k): grafo que resulta de juntar ao grafo g uma aresta de cor k a ligar os nós i e j;
- *•* nos(g): número de nós do grafo g;
- *•* cores(g): número de cores potenciais das arestas do grafo g;
- *•* arestaQ(g,i,j,k): True se existe no grafo g uma aresta de cor k a ligar os nós i e j, False caso contrário.

Por exemplo, na definição da ilustração abaixo, à esquerda, constrói-se o grafo gr que se mostra ao centro, assumindo que às três cores azul, vermelho, verde correspondem os valores 0, 1, 2, respectivamente.

Defina em *Python*, sempre assegurando a independência relativamente à implementação do tipo de dados (disponibilizada na próxima página), as seguintes funções:

- (**a**) edgesfrom que recebendo como argumento um grafo não-dirigido com arestas coloridas e um nó, calcula a lista de todos os pares (j,k) correspondentes a cada aresta de cor k que ligue o nó dado com o nó j; por exemplo, edgesfrom(gr,3) devolverá a lista  $[(0,0), (0,1), (1,0), (3,2)];$
- (**b**) inverse que recebendo como argumento um grafo não-dirigido com arestas coloridas calcula o grafo inverso, que tem os mesmos nós, mas que tem uma aresta de cor k a ligar os nós i e j se e só se tal aresta não existe no grafo dado; por exemplo, inverse(gr) corresponderá ao grafo abaixo, à direita;
- (**c**) coloronceQ que recebendo como argumento um grafo não-dirigido com arestas coloridas e dois nós, devolve True se for possível no grafo dado ligar os nós dados usando arestas sem nunca repetir cores; por exemplo, coloronceQ(gr,0,2) deverá ser True, e coloronceQ(gr,2,3) deverá ser False.

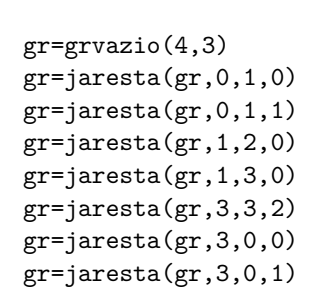

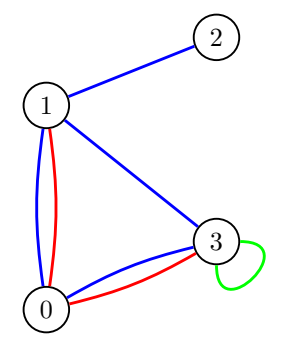

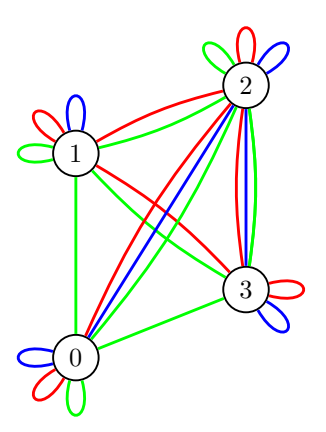

grafo gr<br/> grafo inverse(gr)

```
def grvazio(n,c):
    return (n,[[] for k in range(c)])
def jaresta(g,i,j,k):
    (n,w)=gif i>j:
        i,j=j,i
    {\tt w[k]=\tt w[k]+[(i,j)]}return (n,w)
def nos(g):
    (n,w)=greturn n
def cores(g):
    (n,w)=greturn len(w)
def arestaQ(g,i,j,k):
    (n,w)=gif i>j:
        i,j=j,i
    return (o,d) in w[k]
```
#### **V2**

## **Elementos de Programação**

Dezembro 2020 Mini-teste 4 Duração: 30m

Considere a camada de abstração que disponibiliza o tipo de dados *grafo não-dirigido com arestas coloridas*, onde se assume que os nós de cada grafo são numerados (0,1,...,n-1 onde n é o número de nós do grafo), e também as possíveis cores são numeradas (0,1,...,c-1 onde c é o número de cores considerado para as arestas de cada grafo), com as seguintes operações:

- *•* grvazio(n,c): grafo com n nós e sem qualquer aresta (mas com c cores para colorir potenciais arestas);
- *•* jaresta(g,i,j,k): grafo que resulta de juntar ao grafo g uma aresta de cor k a ligar os nós i e j;
- *•* nos(g): número de nós do grafo g;
- *•* cores(g): número de cores potenciais das arestas do grafo g;
- *•* posscores(g,i,j): lista de cores das arestas de g que ligam os nós i e j.

Por exemplo, na definição da ilustração abaixo, à esquerda, constrói-se o grafo gr que se mostra ao centro, assumindo que às três cores azul, vermelho, verde correspondem os valores 0, 1, 2, respectivamente.

Defina em *Python*, sempre assegurando a independência relativamente à implementação do tipo de dados (disponibilizada na próxima página), as seguintes funções:

- (**a**) edgesfrom que recebendo como argumento um grafo não-dirigido com arestas coloridas e um nó, calcula a lista de todos os pares (j,k) correspondentes a cada aresta de cor k que ligue o nó dado com o nó j; por exemplo, edgesfrom(gr,1) devolverá a lista  $[(3,0),(3,2),(2,2)]$ ;
- (**b**) inverse que recebendo como argumento um grafo não-dirigido com arestas coloridas calcula o grafo inverso, que tem os mesmos nós, mas que tem uma aresta de cor k a ligar nós i e j se e só se tal aresta não existe no grafo dado; por exemplo, inverse(gr) corresponderá ao grafo abaixo, à direita;
- (**c**) monoQ que recebendo como argumento um grafo não-dirigido com arestas coloridas e dois nós, devolve True se for possível no grafo dado ligar os nós dados usando arestas de uma única cor, False caso contrário; por exemplo, monoQ(gr,0,2) deverá ser False, e monoQ(gr,0,1) deverá ser True.

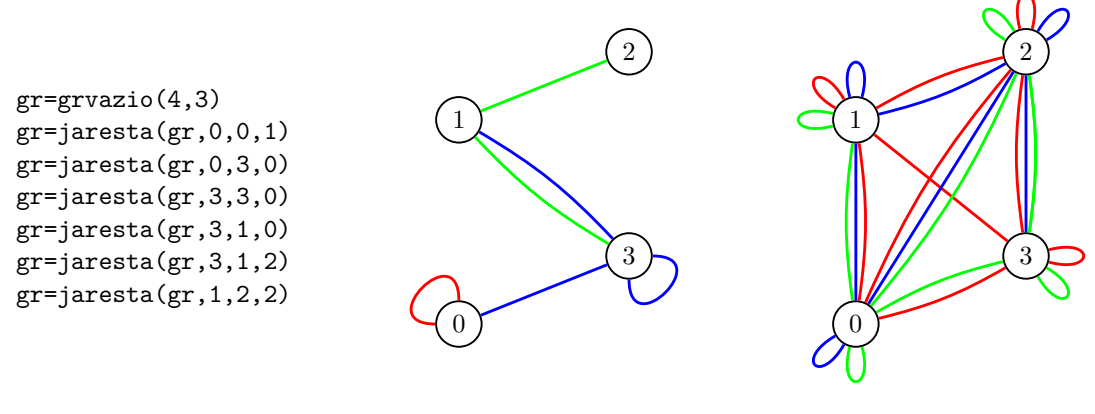

grafo grafo inverse(gr)

```
def grvazio(n,c):
    return (c,[[[] for j in range(n)] for i in range(n)])
def jaresta(g,i,j,k):
    (c,m)=gm[i][j]=m[i][j]+[k]if i!=j:
       m[j][i]=m[j][i]+[k]return (c,m)
def nos(g):
    (c,m)=greturn len(m)
def cores(g):
    (c,m)=greturn c
def posscores(g,i,j):
    (c,m)=greturn m[i][j]
```
Dezembro 2020 Mini-teste 4 Duração: 30m

Considere a camada de abstração que disponibiliza o tipo de dados *grafo dirigido com arestas coloridas*, onde se assume que as possíveis cores das arestas de cada grafo são numeradas  $(0,1,\ldots,c-1)$  onde c é o número de cores considerado), com as operações:

- *•* grvazio(w,c): grafo cujos nós são os elementos da lista w, e sem qualquer aresta (mas com c cores para colorir potenciais arestas);
- *•* jaresta(g,o,d,k): grafo que resulta de juntar ao grafo g uma aresta de cor k do nó o para o nó d;
- *•* nos(g): lista de nós do grafo g;
- *•* cores(g): número de cores potenciais das arestas do grafo g;
- *•* posscores(g,o,d): lista de cores das arestas do nó o para o nó d no grafo g.

Por exemplo, na definição da ilustração abaixo, à esquerda, constrói-se o grafo gr, assumindo que às três cores azul, vermelho, verde correspondem os valores 0, 1, 2, respectivamente.

- (**a**) edgescolor que recebendo como argumento um grafo dirigido com arestas coloridas e uma cor, calcula a lista de todos os pares de nós (o,d) para os quais existe uma aresta de o para d da cor dada; por exemplo, edgescolor $(gr,0)$  devolverá a lista  $[("\,X", "Y")$ , (" $Y", "Z")$ , (" $Z", "X")$ ];
- (**b**) conjugate que recebendo como argumento um grafo dirigido com arestas coloridas calcula o grafo conjugado, cujos nós são as arestas do grafo dado (no formato (o,d,k) onde o é a origem, d o destino, e k a sua cor), cujo número de cores é n\*\*2 onde n é o número de cores do grafo dado, e dadas duas arestas (agora nós) há uma aresta da primeira para a segunda se o destino da primeira é igual à origem da segunda, cuja cor é o produto das cores das duas; por exemplo, conjugate(gr) corresponderá ao grafo abaixo, à direita;
- (**c**) regularQ que recebendo como argumento um grafo dirigido com arestas coloridas e uma cor, devolve True se o número de arestas da cor dada com origem em cada nó é igual ao número de arestas da cor dada com destino em cada nó, e é igual para todos os nós, False caso contrário; por exemplo, regularQ(gr,0) deverá ser True.

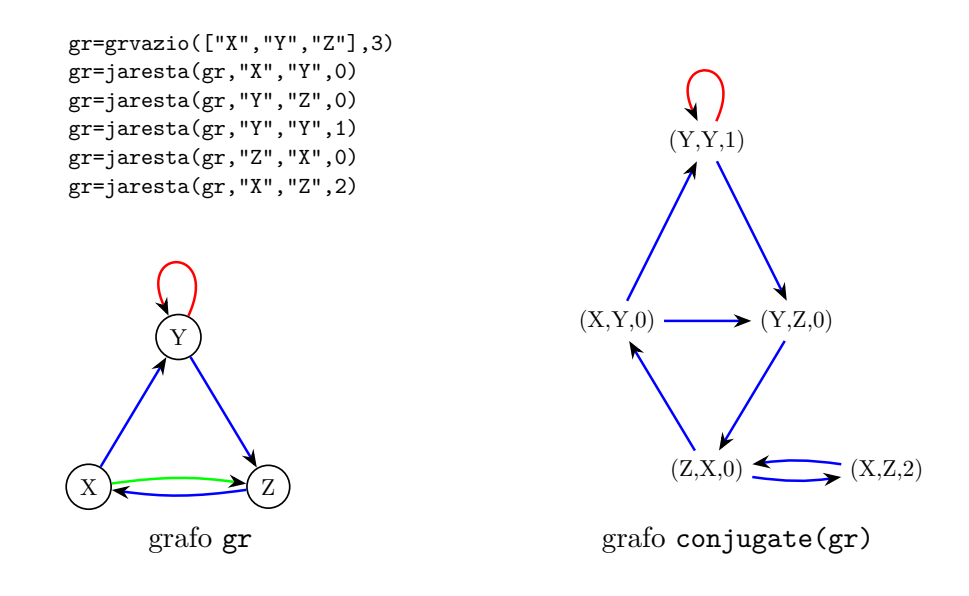

```
def grvazio(w,c):
    return (w,c,[])
def jaresta(g,o,d,k):
    (w,c,arestas)=g
    arestas=arestas+[(o,d,k)]
    return (w,c,arestas)
def nos(g):
    (w,c,arestas)=g
    return w
def cores(g):
    (w,c,arestas)=g
    return c
def posscores(g,o,d):
    (w,c,arestas)=g
    poss=[]
    for (a,b,k) in arestas:
        if a==o and b==d:
           poss=poss+[k]
    return poss
```
Dezembro 2020 Mini-teste 4 Duração: 30m

Considere a camada de abstração que disponibiliza o tipo de dados *grafo dirigido com arestas coloridas*, onde se assume que os nós de cada grafo são numeradas (0,1,...,n-1 onde n é o número de nós considerado), com as operações:

- *•* grvazio(n,w): grafo com n nós e sem qualquer aresta (mas com as cores da lista w para colorir potenciais arestas);
- *•* jaresta(g,o,d,k): grafo que resulta de juntar ao grafo g uma aresta de cor k do nó o para o nó d;
- *•* nos(g): número de nós do grafo g;
- *•* cores(g): lista de potenciais cores das arestas do grafo g;
- *•* arestaQ(g,o,d,k): True se existe no grafo g uma aresta de cor k do nó o para o nó d, False caso contrário.

Por exemplo, na definição da ilustração abaixo, à esquerda, constrói-se o grafo gr ao centro.

Defina em *Python*, sempre assegurando a independência relativamente à implementação do tipo de dados (disponibilizada na próxima página), as seguintes funções:

- (**a**) dest que recebendo como argumento um grafo dirigido com arestas coloridas um nó e uma cor, calcula a lista de todos os nós destino de arestas do grafo que são da cor dada e com origem no nó dado; por exemplo, dest(gr,3,"blue") devolverá a lista [1,3];
- (**b**) converse que recebendo como argumento um grafo dirigido com arestas coloridas calcula o grafo em que todas as arestas têm a sua direcção invertida; por exemplo, converse(gr) corresponderá ao grafo abaixo, à direita;
- (**c**) accessQ que recebendo como argumento um grafo dirigido com arestas coloridas, dois nós e uma cor, devolve True se é possível aceder a partir do primeiro nó até ao segundo usando apenas arestas da cor dada, False caso contrário; por exemplo, accessQ(gr,2,3,"brown") deverá ser True, e accessQ(gr,0,1,"blue") deverá ser False.

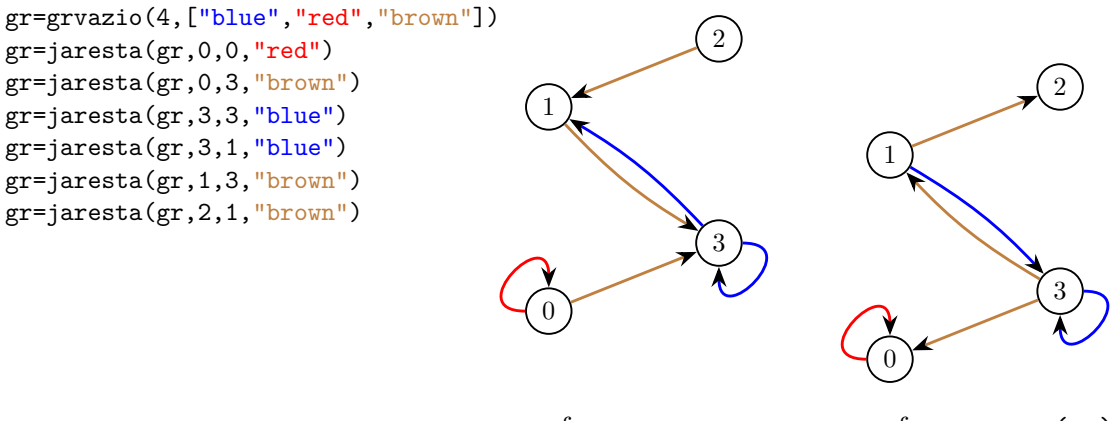

grafo grafo converse(gr)

```
def grvazio(n,w):
    return (w,[[[] for j in range(n)] for i in range(n)])
def jaresta(g,o,d,k):
    (wcores,m)=g
    m[o][d]=m[o][d]+[k]return (wcores,m)
def nos(g):
    (wcores,m)=g
    return len(m)
def cores(g):
    (wcores,m)=g
    return wcores
def arestaQ(g,o,d,k):
    (wcores,m)=g
    return (k \text{ in } m[\text{o}][\text{d}])
```
Dezembro 2020 Mini-teste 4 Duração: 30m

Considere a camada de abstração que disponibiliza o tipo de dados *grafo dirigido com arestas coloridas*, com as seguintes operações:

- *•* grvazio(wnos,wcores): grafo cujos nós são os elementos da lista wnos, e sem qualquer aresta (mas com as cores da lista wcores para colorir potenciais arestas);
- *•* jaresta(g,o,d,k): grafo que resulta de juntar ao grafo g uma aresta de cor k do nó o para o nó d;
- *•* nos(g): lista de nós do grafo g;
- *•* cores(g): lista de potenciais cores das arestas do grafo g;
- *•* posscores(g,o,d): lista de cores das arestas de g do nó o para o nó d.

Por exemplo, nas definições da ilustração abaixo, à esquerda constrói-se o grafo g1, e ao centro o grafo g2.

- (**a**) edges que recebendo como argumento um grafo dirigido com arestas coloridas, calcula a lista de todos as arestas do grafo, cada aresta na forma (o,d,k) onde o é o nó origem da aresta, d é o nó destino, e k a cor da aresta; por exemplo, edges(g1) devolverá a lista  $[(''A'', 'A'', 'red''), ('A'', 'B'', 'blue''), (''C'', 'A'', 'blue'')];$
- (**b**) cartesian que recebendo como argumento dois grafos dirigidos com arestas coloridas, calcula o grafo cujos nós são os pares (o1,o2) onde o1 é um nó do primeiro grafo dado e o2 é um nó do segundo, cujas cores são todas as cores dos dois grafos, e que tem uma aresta de cor k de  $(01,02)$  para  $(d1, d2)$  se  $01=$ d $1 e (02, d2, k)$  é uma aresta do segundo grafo, ou se  $o2 = d2 e (o1, d1, k)$  é uma aresta do primeiro grafo; por exemplo, cartesian(g1,g2) corresponderá ao grafo abaixo, à direita;
- (**c**) accessQ que recebendo como argumento um grafo dirigido com arestas coloridas, dois nós e uma lista de cores, devolve True se é possível aceder a partir do primeiro nó até ao segundo usando apenas arestas cuja cor está na lista dada, False caso contrário; por exemplo, accessQ(g1,"C","B",["blue"]) deverá ser True.

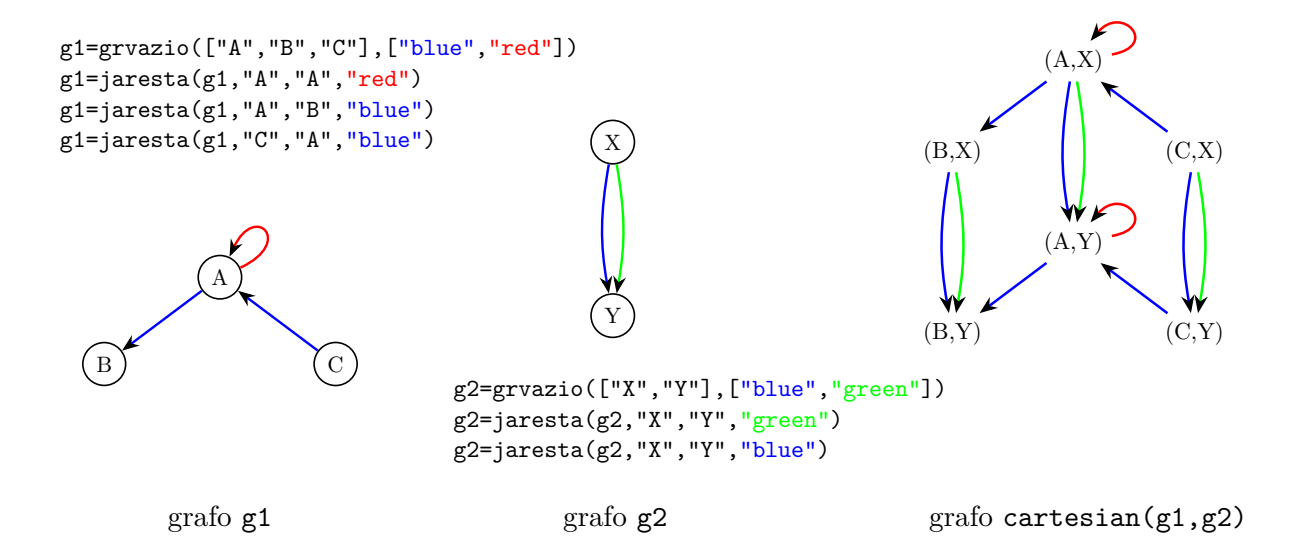

```
def grvazio(wnos,wcores):
    return (wnos,wcores,[[[] for j in range(len(wcores))] for i in range(len(wnos))])
def jaresta(g,o,d,k):
    (wnos,wcores,m)=g
    i=wnos.index(o)
    j=wcores.index(k)
    m[i][j]=m[i][j]+[d]return (wnos,wcores,m)
def nos(g):
    (wnos,wcores,m)=g
    return wnos
def cores(g):
    (wnos,wcores,m)=g
    return wcores
def posscores(g,o,d):
    (wnos,wcores,m)=g
    i=wnos.index(o)
    poss=[]
    for j in range(len(wcores)):
        if d in m[i][j]:
           poss=poss+[wcores[j]]
    return poss
```
#### **V6**

# **Elementos de Programação**

Dezembro 2020 Mini-teste 4 Duração: 30m

Considere a camada de abstração que disponibiliza o tipo de dados *grafo não-dirigido com arestas coloridas*, com as seguintes operações:

- *•* grvazio(wnos,wcores): grafo cujos nós são os elementos da lista wnos, e sem qualquer aresta (mas com as cores da lista wcores para colorir potenciais arestas);
- jaresta $(g, i, j, k)$ : grafo que resulta de juntar ao grafo g uma aresta de cor k entre os nós i e j;
- *•* nos(g): lista de nós do grafo g;
- *•* cores(g): lista de potenciais cores das arestas do grafo g;
- aresta $Q(g,i,j,k)$ : True se existe no grafo g uma aresta de cor k entre os nó i e j, False caso contrário.

Por exemplo, nas definições da ilustração abaixo, à esquerda constrói-se o grafo gr.

- (**a**) edgeswith que recebendo como argumento um grafo não-dirigido com arestas coloridas e um nó i, calcula a lista de todos os pares (j,k) correspodentes a cada aresta de cada cor k que liga o nó dado com o nó j; por exemplo, edgeswith(gr,"Y") devolverá a lista [("X","blue"),("Y","blue"),("Z","red")];
- (**b**) conjpercolor que recebendo como argumento um grafo não-dirigido com arestas coloridas calcula o grafo conjugado por cores, cujos nós são as arestas do grafo dado (no formato (o,d,k) onde o é a origem, d o destino, e k a sua cor, onde d não ocorre antes de o na lista de nós do grafo), e dadas duas arestas distintas (agora nós) há uma aresta entre elas se partilham algum nó e têm a mesma cor, que será também a cor da aresta; por exemplo, conjpercolor(gr) corresponderá ao grafo abaixo, à direita.
- (**c**) monoregularQ que recebendo como argumento um grafo não-dirigido com arestas coloridas, devolve True se o número de nós a que cada nó está ligado por alguma aresta é igual para todos os nós, False caso contrário; por exemplo, monoregularQ(gr) deverá ser False (o nó Y está ligado a todos os três nós, mas os nós X,Z só estão ligados a dois nós cada um).

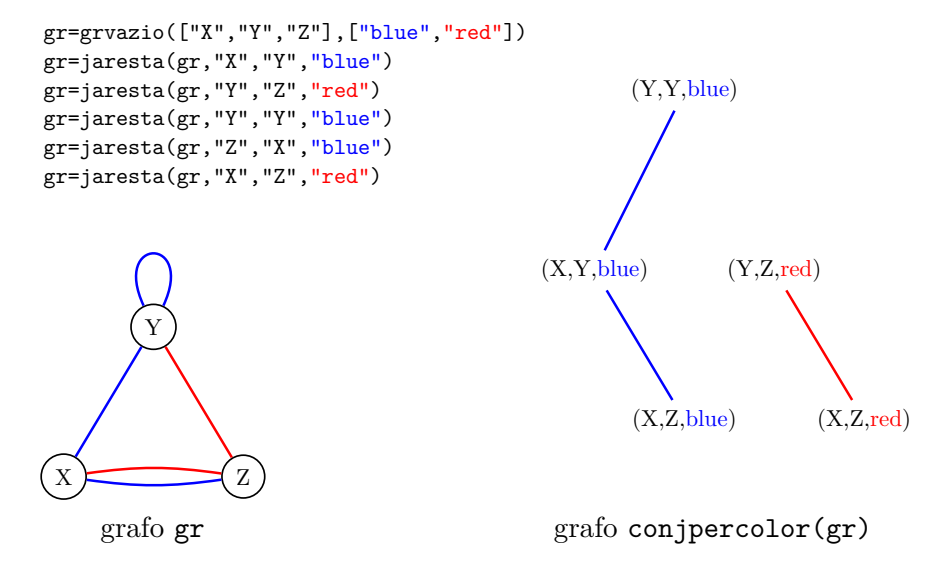

```
def grvazio(wnos,wcores):
    return (wnos,wcores,[])
```

```
def jaresta(g,i,j,k):
    (wnos,wcores,w)=g
    w=w+[(i,j,k),(j,i,k)]return (wnos,wcores,w)
```

```
def nos(g):
    (wnos,wcores,w)=g
    return wnos
```

```
def cores(g):
    (wnos,wcores,w)=g
    return wcores
```

```
def arestaQ(g,i,j,k):
    (wnos,wcores,w)=g
    return ((i,j,k) in w)
```
Dezembro 2020 Mini-teste 4 Duração: 30m

Considere, em *Python*, a camada de abstração que disponibiliza o tipo de dados *grafo não-dirigido com nós coloridos*, com as seguintes operações:

- *•* grvazio(paresnoscor): grafo sem arestas, cujos nós e respectivas cores correspondem aos pares (no,cor) da lista paresnoscor;
- *•* jaresta(g,i,j): grafo que resulta de juntar ao grafo g uma aresta a ligar os nós i e j;
- *•* nos(g): lista de nós do grafo g;
- *•* cores(g): lista de cores dos nós do grafo g;
- *•* arestaQ(g,i,j): True se existe no grafo g uma aresta entre os nós i e j, False caso contrário;
- *•* nosdecor(g,c): lista dos nós do grafo g cuja cor é c.

Por exemplo, na ilustração abaixo, à esquerda define-se o grafo g1, e ao centro o grafo g2.

- (**a**) edges que recebendo como argumento um grafo não-dirigido com nós coloridos, calcula a lista de todas as arestas do grafo, cada aresta na forma (i,j) onde i e j são os nós ligados pela aresta (onde j não ocorre antes de i na lista de nós do grafo); por exemplo, edges(g1) devolverá a lista [("X","Y"),("X","Z"),("Y","Y"),("Y","Z"),("Z","W")];
- (**b**) multipartQ que recebendo como argumento um grafo não-dirigido com nós coloridos, devolve True se todas as arestas do grafo ligam nós de cores diferentes, False caso contrário; por exemplo,  $multipartQ(g2)$  deverá ser False (seria True se g2 não tivesse uma aresta do nó C para si próprio);
- (**c**) colorcart que recebendo como argumento dois grafos não-dirigidos com nós coloridos, calcula o grafo cujos nós são pares (i1,i2) onde i1 é um nó do primeiro grafo dado e i2 é um nó do segundo, ambos da mesma cor, que é herdada pelo par, e que tem uma aresta entre (i1,i2) e (j1,j2) sempre que i1==j1 e i2,j2 sejam ligados por uma aresta do segundo grafo, ou que  $i2 == j2 e i1$ , j1 sejam ligados por uma aresta do primeiro grafo; por exemplo, colorcart(g1,g2) corresponderá ao grafo abaixo, à direita.

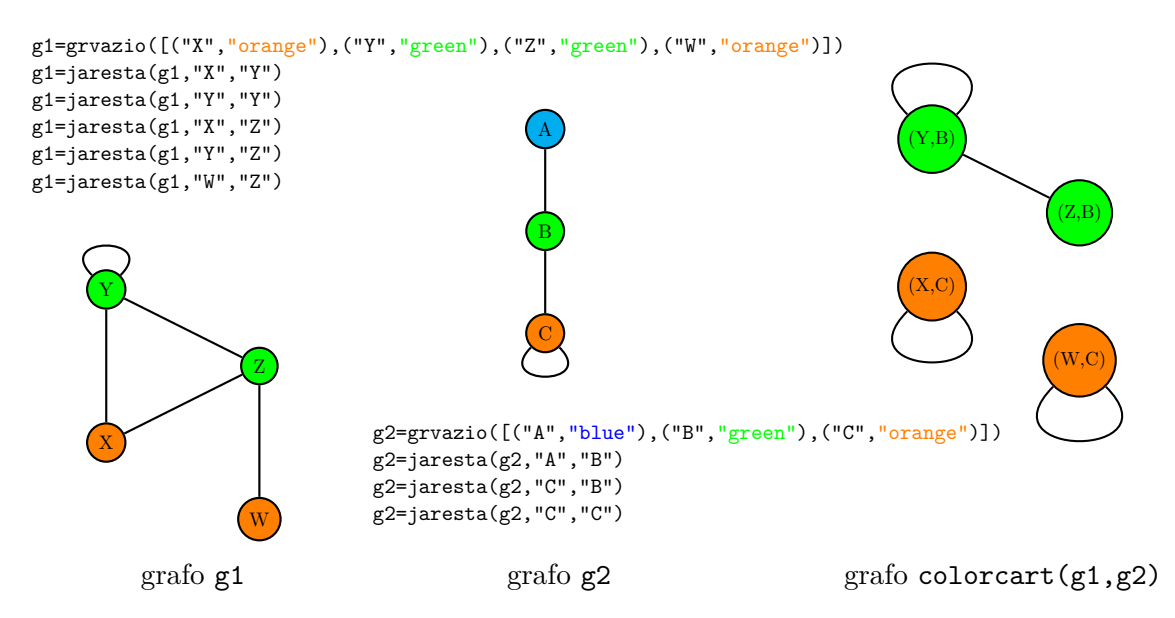

```
def grvazio(paresnoscor):
    wnos=[a for (a,c) in paresnoscor]
    wcores=list({c for (a,c) in parsesnoscor})m=[[0 for j in range(len(wnos))] for i in range(len(wnos))]
    return (wnos, [(c, [o for (o,k) in parseonoscor if k==c]) for c in wcores], m)
def jaresta(g,i,j):
    (wnos,nosporcor,m)=g
    ii=wnos.index(i)
    jj=wnos.index(j)
    m[ii][j]=1m[jj][ii]=1return (wnos,nosporcor,m)
def nos(g):
    (wnos,nosporcor,m)=g
    return wnos
def cores(g):
    (mos,nosporcor, m)=gwcores=[c for (c,w) in nosporcor]
    return wcores
def arestaQ(g,i,j):
    (wnos,nosporcor,m)=g
    ii=wnos.index(i)
    jj=wnos.index(j)
    return (m[ii][jj]=1)def nosdecor(g,c):
    (wnos,nosporcor,m)=g
    res=[]
    found=False
    i=0while not(found) and i<len(nosporcor):
        (k,w)=nosporcor[i]
        if k==c:
           found=True
           res=w
        else:
            i=i+1return res
```
Dezembro 2020 Mini-teste 4 Duração: 30m

Considere a camada de abstração que disponibiliza o tipo de dados *grafo dirigido com nós coloridos*, com as seguintes operações:

- *•* grvazio(paresnoscor): grafo sem arestas, cujos nós e respectivas cores correspondem aos pares (no,cor) da lista paresnoscor;
- *•* jaresta(g,o,d): grafo que resulta de juntar ao grafo g uma aresta do nó o para o nó d;
- *•* nos(g): lista de nós do grafo g;
- *•* destinos(g,o): lista dos nós destino das arestas do grafo g que têm origem no nó o;
- *•* cordeno(g,o): cor do nó o do grafo g.

Por exemplo, na ilustração abaixo, à esquerda define-se o grafo g1, e ao centro o grafo g2.

- (**a**) edges que recebendo como argumento um grafo dirigido com nós coloridos, calcula a lista de todas as arestas do grafo, cada aresta na forma (o,d) onde o é o nó origem e d o nó destino; por exemplo, edges(g2) devolverá a lista  $[("\mathsf{A}"', "\mathsf{A}"')$ ,  $("\mathsf{A}"', "\mathsf{B}"')$ ,  $("C", "\mathsf{B}"')$ ;
- (**b**) coloringQ que recebendo como argumento um grafo dirigido com nós coloridos, devolve True se cada aresta do grafo tem origem e destino em nós de cores diferentes, False caso contrário; por exemplo, coloringQ(g1) deverá ser False (devido à aresta de Z para Y);
- (**c**) coltensor que recebendo como argumento dois grafos dirigidos com nós coloridos, calcula o grafo cujos nós são pares (o1,o2) onde o1 é um nó do primeiro grafo dado e o2 é um nó do segundo, ambos da mesma cor, que é herdada pelo par, e que tem uma aresta de (o1,o2) para (d1,d2) sempre que haja uma aresta de o1 para d1 no primeiro grafo e uma aresta de o2 para d2 no segundo; por exemplo, coltensor $(g1,g2)$  corresponderá ao grafo abaixo, à direita.

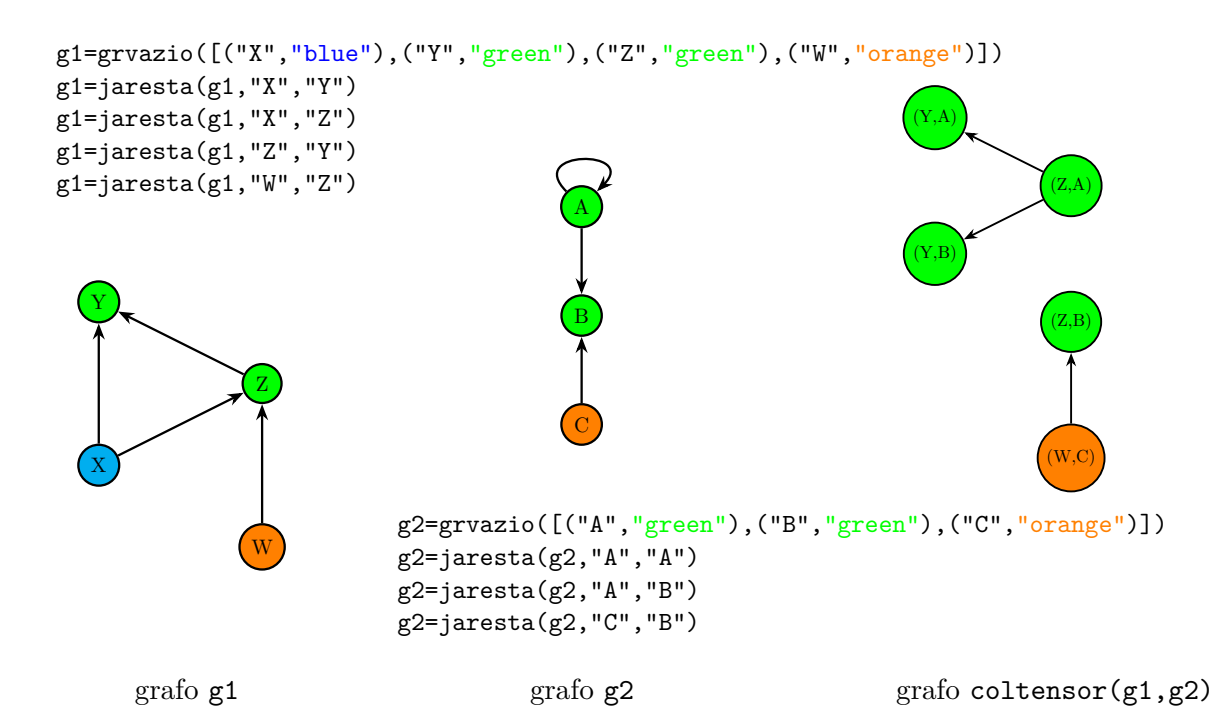

```
def grvazio(paresnoscor):
    return (paresnoscor,[])
def jaresta(g,o,d):
    (paresnoscor,ar)=g
    ar=ar+[(o,d)]return (paresnoscor,ar)
def nos(g):
    (paresnoscor,ar)=g
    wnos=[]
    for (o,c) in paresnoscor:
        wnos=wnos+[o]
    return wnos
def destinos(g,o):
    (paresnoscor,ar)=g
    return [y for (x,y) in ar if x == 0]
def cordeno(g,o):
    (paresnoscor,ar)=g
    found=False
    i=0while not(found) and i<len(paresnoscor):
        (a,c)=paresnoscor[i]
        if o==a:
            found=True
            res=c
        else:
            i=i+1return res
```